Assignment 3

In this assignment we'll look at Boolean expressions. This will be great practice for impressing me when I go dressed as Mr. Spock to the next Star Trek convention. er, I mean, when my friend goes dressed as Mr. Spock. . . um, anyway, why don't I just explain the assignment.

# Part I

Boolean expressions are what are used in, for example, if statement predicates. The following are Boolean expressions:

true And (false Or Not false) Not x And (true Or x)

Because the first expression contains only the constants true and false, we say it is an expression over constants. It *evaluates* to true. The second expression contains a variable x; we have to *bind* a value to x before we can evaluate the expression. In a little abuse of terminology, we say that x is *free* in the expression. We can *bind* free variables to constants, for example binding x to true in the expression (Not x And (true  $0r(x)$ ) gives Not true And (true  $0r$ true), which evaluates to false. If we bound x to false, the expression would evaluate to true.

We say that an expression is *constant* if it contains no free variables. A constant expression can be evaluated without having to bind anything.

To express a Boolean expressions in ML, we will use the following data type.

```
datatype 'a expr =
         Const of bool
       | Var of 'a
       | Not of 'a expr
       | And of 'a expr * 'a expr
       | Or of 'a expr * 'a expr
exception UnboundVar
```
For the first part of this assignment, we'll use only string expr. Thus, the ML expression that's the same as the second example above is  $And(Not(Yar "x"), Or(Const true, Var "x"))$ .

- 1. Write a function free vars that takes an expression and return a string list of any a free variables. Variables should not be repeated if they appear multiple times; use the set functions from the last homework (and include them in your turnin).
- 2. Write a function eval that takes a constant expression and returns its value. If eval is passed a function with free variables, it should raise an UnboundVar exception.

Note: a natural way to solve this problem will evaluate  $0r$  (Const true, Var "x") as true even though it's not really a constant expression. That's okay. The same solution will raise an exception if passed  $Or(Var "x", Const true)$ , even though it's the same expression as before. That's okay too. The point of this problem is to get practice in evaluating things, not figuring out the type of an expression.

3. Write a function bind1 that takes a variable, a Boolean value and an expression, and returns an expression with all instances of the variable bound to the truth value. It should be curried function. For example,

```
bind1 "x" true (And(Var "x", Or(Var "y", Var "x"))--> And(Const true,Or(Var "y", Const true))
bind1 "x" true (And(Var "z", Or(Var "y", Var "z"))\rightarrow And(Var "z", Or(Var "y", Var "z"))
```
4. bind1 is nice, but not very general. For example, we couldn't use it to change some variable in an expression to a different variable. Write a function bind that takes a function binder and an expression, applies binder to the argument of a Var, and leaves the rest of the expression unchanged. binder should take the value from a Var and return an expression.

Then write functions bindvar and changevar using bind so that bindvar is equivalent to bind1, and changevar is similar except that variables are changed. For example,

```
bindvar "x" true (And(Var "x",Or(Var "y", Var "x")))
             --> And(Const true,Or(Var "y", Const true))
changevar "x" "help" (And(Var "x",Or(Var "y", Var "x")))
             --> (And(Var "help",Or(Var "y", Var "help")))
```
5. Write a function satisfying assignments that takes an expression and returns a (string\*bool) list list of all satisfying assignments, if any exist. For example,

```
satisfying_assignments (And(Not(Var "x"), Or(Const true, Var "x")))
            --> [[("x",false)]]
satisfying_assignments (And(Not(Var "x"),Or(Const false, Var "x")))
            --> nil
satisfying_assignments (Or(Var "x", Var "y"))
            --> [[("x",true),("y",true)],[("x",true),("y",false)],
                  [ ("x",false), ("y",true)]]
satisfying_assignments (Const true)
            \leftarrow [[]]
satisfying_assignments (Const false)
            --> []
```
Hint: write a local function that takes an expression and a list of its free variables. If the list is empty, evaluate the expression; otherwise recurse, using map and append to build the new bindings lists. My implementation of this function is 11 lines.

## Part II

It might be hard to believe now, but at some point just evaluating Boolean expressions will seem like a sort of dull thing to do. An exciting application of Boolean expressions is knowledge representation and planning in artificial intelligence.

As I write this, I'm at home. I'm hungry. Omlettes are crossing my mind. Omlettes require eggs. I don't have eggs. To buy eggs, I need to be where eggs are sold. QFC<sup>[1](#page-1-0)</sup> sells eggs... How can I

<span id="page-1-0"></span><sup>&</sup>lt;sup>1</sup>the University of Washington makes no endorsement of companies, goods, services or products mentioned on this page.

represent this complex and seemingly amorphous collection of wisdom in an orderly way so that a computer could do something with it? Boolean logic to the rescue! The Boolean expressions above contain only Boolean variables and constants. To reason about the world, we introduce predicates, which are Boolean-valued functions of (typically) non-Boolean variables. For example, suppose I have a predicate At over a *domain* of locations including Home, QFC and Ace<sup>[2](#page-2-0)</sup>. Then in my current state At(Home) is true, but At(QFC) and At(Ace) are false. Similarly, I might represent knowledge about availability of goods using another predicate Sells, whose domain is (locations \* products). For example, Sells(QFC,Eggs) and Sells(Ace,Hammers).

In general, the world is described by a *state*, which is a list of predicates. All predicates in the state are true, and any others are false. For example, a state may be [At(home), Sells(QFC, Eggs), Sells(Ace, Hammers)].

Returning to that which is uppermost in my mind, can I buy some eggs to make my omlette? Unfortunately not, because I'm at home and the eggs are at QFC, and a general principle in the real world<sup>[3](#page-2-1)</sup> is that I can't buy something unless I'm at a place that sells it. Again, I can codify this principle by saying the *action* BUY(place, item) has a *precondition* that must be fulfilled before it can happen, namely At(place) and Sells(place, item).

I'm getting hungrier all the time, but we're closer to having some homework problems: here we have a Boolean expression, but the basic terms in it are predicates, rather than simple Boolean variables like x and y that we had before. We need one more concept. There's an important difference between the predicates  $At(QFC)$  and  $At(Dlace)$ . The former, involving the location constant QFC is called a ground predicate, and in our application we'll always know whether each ground predicate is true or false. (In particular, the state contains only ground predicates.) On the other hand, we can't evaluate "At(place)", involving the location variable place without knowing a binding of place to an actual location. We call QFC a constant atom and place a variable atom. We'll represent the difference more explicitly when we implement this in ML, but in this write-up, we'll use the convention that constant atoms start with an upper-case letter and variable atoms start with a lower-case letter: QFC, Eggs and Ace are constant atoms; place and item are variable atoms.

So, can I buy eggs? More generally, what can I buy right now? This is equivalent to asking to find all possible bindings of x to locations and y to items such that the precondition of BUY(x,y) is satisfied by my current state. So that's our goal—given a predicate expr (as opposed to string expr as before) representing a precondition like the one for  $BUY(x,y)$ , and a state, find all bindings of variables that satisfy the expression.

For example, take the following state.

start = [ At(Home), Sells(QFC, Eggs), Sells(QFC, Bread), Sells(Ace, Hammers) ]

Then the set of all assignments to x and y satisfying the precondition  $At(x)$  and  $Sells(x,y)$  is empty, but if I am in the following state

start = [ At(QFC), Sells(QFC, Eggs), Sells(QFC, Bread), Sells(Ace, Hammers) ]

then the set of satisfying bindings for the precondition is

 $[[(x, QFC), (y, Eggs)], [ (x, QFC), (y, Bread)]]$ 

<span id="page-2-0"></span><sup>&</sup>lt;sup>2</sup>Ace being a hardware store.

<span id="page-2-1"></span><sup>3</sup>now that webgrocer.com has gone bye-bye.

As usual, we'll break the problem into a number of steps. One point to bear in mind is that the particular constants and predicates like Home, QFC and Sells used in the discussion above are just examples; your code should work for any input of this sort. (And if this all seems a little daunting, rest assured that the solution is significantly shorter than this write-up!)

In ML, we will express predicates as

```
datatype atom = AtomConst of string | AtomVar of string
type predicate = { pred : string, vals : atom list }
```
A state is then predicate list (where the predicates better be over constant atoms), and a precondition is a predicate expr, like the following.

```
val state = [ {pred="At", vals=[AtomConst "home"]},
              {pred="Sells",vals=[AtomConst "QFC", AtomConst "Eggs"]} ];
val buy_precond = And({pred="At", vals=[AtomVar "place"]},
                      {pred="Sells", vals=[AtomVar "place",AtomVar "item"]});
```
In the problem descriptions below, we'll shorten statements like the above to state=[At(home)] and buy precond = And(At(place), Sells(place, item)). See [Predicate Shorthand for ML](#page-6-0) below to see how to make the shorthand actually work in ML.

- 1. The first thing to do is change variable atoms to constants. Write a Curried function bindatom that takes a pair of strings  $(x, c)$  and an atom a, and returns AtomConst c if a is AtomVar x, and otherwise returns a unchanged.
- 2. Write a function bindpred  $(x, c)$  pred that binds all atoms in pred according to the variable x and constant c. You must use map and bindatom. Note: see how writing bindatom as a Curried function makes things easier?
- 3. Write a function filter (from scratch) that takes a function pred and a list  $a_1, a_2, \ldots$ , and returns the list of all  $a_i$  for which  $\mathsf{pred}\,a_i$  is true. Write functions  $\mathsf{getconsts}\,$  and  $\mathsf{getvars}\,$ that take atom lists and return a list of all constant or variable atoms. You must use your filter.
- 4. Let p be a predicate. We say that a predicate q matches p if it has the same name, and the corresponding atoms are either both the same constant, or the atom in p is variable.

Write a function satisfying matches that takes a predicate p and a state, and produces a list of all value lists from predicates in the state matching p. For example,

```
satisfying_matches Sells(x,y) [Sells(QFC, Eggs), Sells(Ace, Nails),
                               At(Home),Sells(QFC,Milk)]
  --> [["QFC","Eggs"],["Ace","Nails"],["QFC","Milk"]]
satisfying_matches Sells(QFC,y) [Sells(QFC,Eggs),Sells(Ace,Nails),
                                 At(Home),Sells(QFC,Milk)]
  --> [["QFC","Eggs"],["QFC","Milk"]]
```
5. Now write a function get binding that given two lists of atoms of the same length, returns the implied binding as a list of string pairs. The idea is that pairing  $[x, y]$  with  $[QFC, Eggs]$ should produce the list  $[("\mathbf{x}"$ , "QFC"),  $("y", "Eggs")]$ ; that is, x is bound to QFC and y is bound to Eggs. Similarly, pairing  $[QFC, y]$  with  $[QFC, Eggs]$  gives  $[('y'', 'Eggs'')]$ . Define

an exception BadGetBinding and raise it if the lists are not the same length or otherwise not matching (you can assume get binding will only be run on the atom lists of satisfying matches).

6. What's the point of having a binding if we don't apply it? Write a function apply binding that takes a binding as returned from get binding and a list of predicates, and returns a list of predicates with the binding applied. For example:

apply\_binding [("x","QFC"),("y","Eggs")]  $[Sells(x, y), Have(y), Have(z), Have(Mails)]$ --> [Sells(QFC, Eggs), Have(Eggs), Have(z), Have(Nails)]

Use map and foldr; your implementation may not be recursive. Hint: a single binding gets mapped across all predicates; the list of bindings is folded into the predicate list.

- 7. Write a one-line function bindings for one pred that, given a predicate and a state, returns a list of the bindings for each satisfying match to the predicate in the state. Use map; your function cannot be recursive. Hint: the Curried implementation of get binding makes this elegant.
- 8. In a comment, explain the difference—and there should be a difference!—between running bindings for one pred (At(Home)) with the state [At(Home)] and the state [At(Away)] (here both Home and Away are constant atoms).
- 9. The previous function gives a list of all the bindings for a state that satisfy a single predicate. We now want the bindings that satisfy an entire list of predicates. Write a function bindings for preds that takes a predicate list and a state and does just that. Use bindings for one pred, map and @. Here are a few examples.

```
bindings_for_preds [At(x),Sells(x,y)] [At(QFC),Sells(QFC,Eggs)]\left[ (x, QFC), (y, Eggs) \right]bindings_for_preds [At(x),Sells(x,y)] [At(QFC),Sells(QFC,Eggs),
                                        Sells(QFC,Milk)]
  --> [[(x,QFC),(y,Eggs)],[(x,QFC),(y,Milk)]]
bindings_for_preds [At(x),Sells(x,y)] [At(QFC),Sells(QFC,Eggs)
                                        At(Ace),Sells(Ace,Nails)]
  --> [[(x,QFC),(y,Eggs)],[(x,Ace),(y,Nails)]]
```
- 10. Suppose we had a precondition for buying things that looked like (not Broke) and At(place) and Sells(place,item). Write this precondition as a predicate expr and bind it to p1 (i.e., val p1 = ...). In a comment, give the output of running satisfying assignments on p1 and explain what that tells us about a state that satisfies that precondition.
- 11. This function puts it all together. Write a function satisfying bindings that takes a state and a precondition, and returns a list of all bindings (if any) for which the state satisfies the precondition. Hint: hopefully after answering the last question you see that for a state to satisfy a predicate, it must find a binding that's good for some assignment returned by satisfying\_assignments. This can be done by concatenating<sup>[4](#page-4-0)</sup> the results of doing the following to each satisfying assignment asgn of the precondition. Take each binding that

<span id="page-4-0"></span> $4$ foldl is useful here...

satisfies all the true predicates in asgn, apply that binding to the false predicates in asgn, and keep<sup>[5](#page-5-0)</sup> the bindings if the state doesn't include any of those false bindings<sup>[6](#page-5-1)</sup>. Phew! Think about this carefully and make sure you understand what's going on before implementing it.

It's essential for this assignment that you really understand what's going on. There's not that much code to write—about 150 lines, in my solution, including the set functions from the last homework and the multiple bind implementations—but most of those lines required careful thought.

#### Extra Credit

Here are some ideas for extra credit. If you have another idea, talk to us. Remember the course policy on extra credit: if you're only concerned about your GPA, it's not worth your time. We've rated these extra credit problems where more stars means a harder problem.

- 1. ( $\star\star$ ) Write an expression parser that takes a string like "x and (y or true)" and returns the corresponding string expr. If you're ambitious, use the IO structure to interact with Read-Eval-Print loop (see [Project 1](http://www.cs.washington.edu/education/courses/cse341/04wi/homework/project-1.html ) from CSE341 in winter 2004).
- 2. ( $\star$ ) Let's formalize *actions*, which describe how to change state. An action is defined over a list of variables, and is a precondition with an *effect*. An effect is a list of *allow* and *deny* predicates. For example, the action BUY $(x, y)$  has the precondition At $(x)$  and Sells $(x, y)$ and effect  $\{\text{allow=Have}(y),\text{deny=nil}\}.$  An action  $GO(x,y)$  might have precondition  $At(x)$ and effect  $\{allow=At(y),deny=At(x)\}\$ , so that  $GO(Home,QFC)$  requires that  $At(Home)$  be true, and changes the state so that  $\text{At}(\text{Home})$  is not present and  $\text{At}(\text{QFC})$  is.

For this extra-credit, write a datatype for actions, a function that tests if an action can be applied to a state, and a function that applies the allow and deny lists of an action to a state.

3.  $(\star \star)$  A problem is defined by a list of actions, a starting state and a goal state, and produces a sequence of actions that goes from the start to the goal. In our omlette example, the actions could be

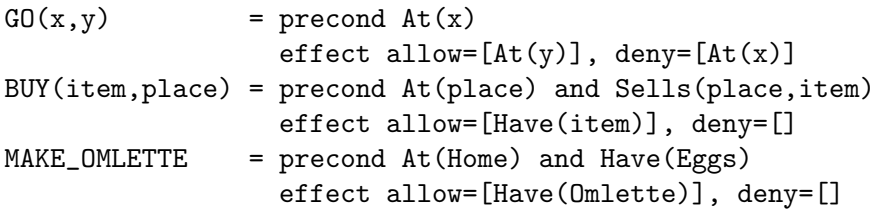

The start and goal states would then be

```
start = At(Home), Sells(QFC,Eggs), Sells(QFC,Bread), Sells(Ace, Hammers)
goal = Have(Omlette)
```
A plan is a series of actions beginning from the start state that results in a state containing the goal state. In our example, a plan might be GO(Home,QFC), BUY(QFC,Eggs), GO(QFC,Home), MAKE OMLETTE.

<span id="page-5-0"></span><sup>5</sup>Maybe using filter?

<span id="page-5-1"></span> $6$ isect from the previous assignment will work well.

Write a planner in ML. One idea is to use breadth-first search, generating all states reachable by applying valid actions from the start state and searching until the goal is found. A better solution would use iterative-deepening depth-first search to avoid the exponential-space problem of breadth-first search. The key to this problem is finding the right representation of a tree in ML. Don't try to avoid searching the same states multiple times, that will needlessly complicate your solution.

#### <span id="page-6-0"></span>Predicate Shorthand for ML

The shorthand for predicates I've been using is handy; it saves typing a lot of brackets, quotation marks and atom constructors. Here's a way to use similar notation in ML.

```
val x = AtomVar "x"; val y = AtomVar "y";val QFC = AtomConst "QFC"; val Ace = AtomConst "Ace";
val Eggs = AtomConst "Eggs"; val Nails = AtomConst "Nails";
fun At(x) = \{pred='At", vals=[x]\};fun Sells(x,y) = {pred="Sells",vals=[x,y]};
```
Now you can type things like bindings for preds  $[At(x),Sells(x,y)]$ [At(QFC), Sells(QFC, Eggs)] directly into ML. This has the advantage of also catching any typos when you type a predicate. Use this for testing! Extend with your own predicates! I did. . .

### Type Bindings

Your solution should generate the following bindings (or their synonyms).

```
datatype 'a expr
  = And of 'a expr * 'a expr
  | Const of bool
  | Not of 'a expr
  | Or of 'a expr * 'a expr
  | Var of 'a
exception UnboundVar
infix mem union isect
val mem = fn : 'a * 'a list -> bool
val newmem = fn : 'a * 'a list -> 'a list
val setof = fn : ''a list \rightarrow ''a list
val union = fn : ''a list * ''a list -> ''a list
val isect = fn : ''a list * ''a list -> ''a list
val free_vars = fn : 'a expr \rightarrow ''a list
val eval = fn : 'a expr \rightarrow bool
val bind1 = fn : 'a -> bool -> ''a expr -> ''a expr
val bind = fn : ('a \rightarrow 'b \exp r) \rightarrow 'a \exp r \rightarrow 'b \exp rval bindvar = fn : 'a -> bool -> ''a expr -> ''a expr
val changevar = fn : 'a -> 'a -> 'a expr -> 'a expr
val satisfying_assignments = fn : ''a expr -> (''a * bool) list list
datatype atom = AtomConst of string | AtomVar of string
```

```
type predicate = {pred:string, vals:atom list}
val bindatom = fn : string * string \rightarrow atom \rightarrow atom
val bindpred = fn : string * string -> predicate -> predicate
val filter = fn : ('a -> bool) -> 'a list -> 'a list
val getconsts = fn : atom list \rightarrow atom listval getvars = fn : atom list \rightarrow atom list
val satisfying_matches = fn : predicate -> predicate list -> atom list list
exception BadGetBinding
val get_binding = fn : atom list -> atom list -> (string * string) list
val apply_binding = fn
  : (string * string) list -> predicate list -> predicate list
val bindings_for_one_pred = fn
  : predicate -> predicate list -> (string * string) list list
val bindings_for_preds = fn
  : predicate list -> predicate list -> (string * string) list list
val satisfying_bindings = fn
  : predicate list -> predicate expr -> (string * string) list list
```